# CS 261 Data Structures

Lecture 17 Priority Queue & Heap Heap Sort 7/26/22, Tuesday

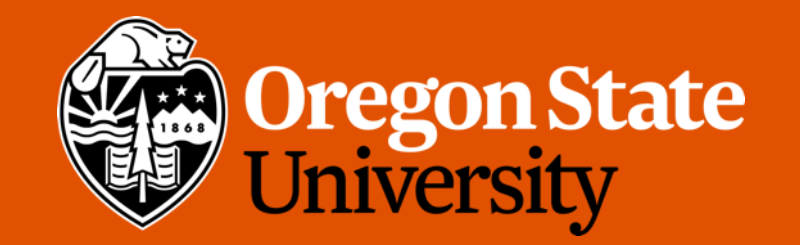

1

## Lecture Topics:

- Priority Queues & Heaps
- Array-based Heaps
- Build a heap from an arbitrary array
- Heapsort

## Priority Queues

- *Priority Queue*: an ADT that associates a priority value with each element.
- The element with the highest priority is the first one dequeued.
	- highest priority element with the lowest priority value
- Interface:
	- **insert()** insert an element with a specified priority value
	- **first()** return the element with the lowest priority value (the "first" element in the priority queue)
	- **remove first()** remove (and return) the element with the lowest priority value

#### Priority Queues Visualization

• The user's view of a priority queue:

$$
\mathsf{Head} \quad \begin{array}{ccc} \begin{array}{ccc} \begin{array}{ccc} \end{array} & \begin{array}{ccc} \end{array} & \begin{array}{ccc} \end{
$$

• A priority queue is typically implemented using a data structure called a *heap*

## Heaps

- Caveat: The heap data structure ≠ the dynamic memory space "heap"
- A heap data structure: a *complete* binary tree in which every node's value is less than or equal to the values of its children
	- This is called a minimizing binary heap, or just "min heap".
	- max heap: each node's value is greater than or equal to the values of its children
- Recall: a complete binary tree is one that is filled, except for the bottom level, which is filled from left to right
	- The longest path from root to leaf in such a tree is O(log n).

## Min Heap Example

• With only priority values displayed:

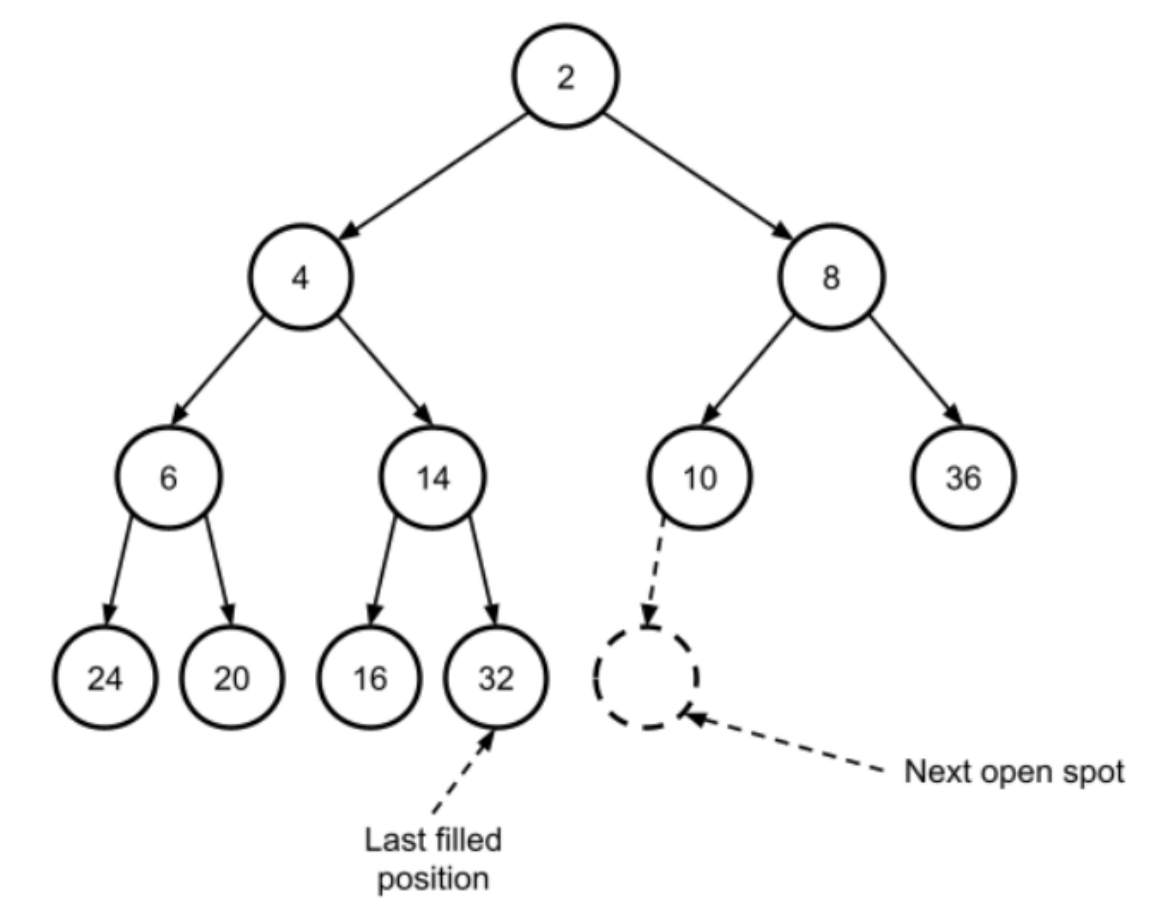

## Add a node to a Heap

- A min (or max) heap is maintained through the addition and removal of nodes via **percolations**
	- **Percolation – move nodes up and down the tree according to their priority values.**
- When adding a value to a heap,
	- place it into the next open spot
	- percolate it up the heap until its priority value is less than both of its children

#### Add a node to a Heap

- Example: adding the value 7 to the min heap:
- 1. place it in the next open spot

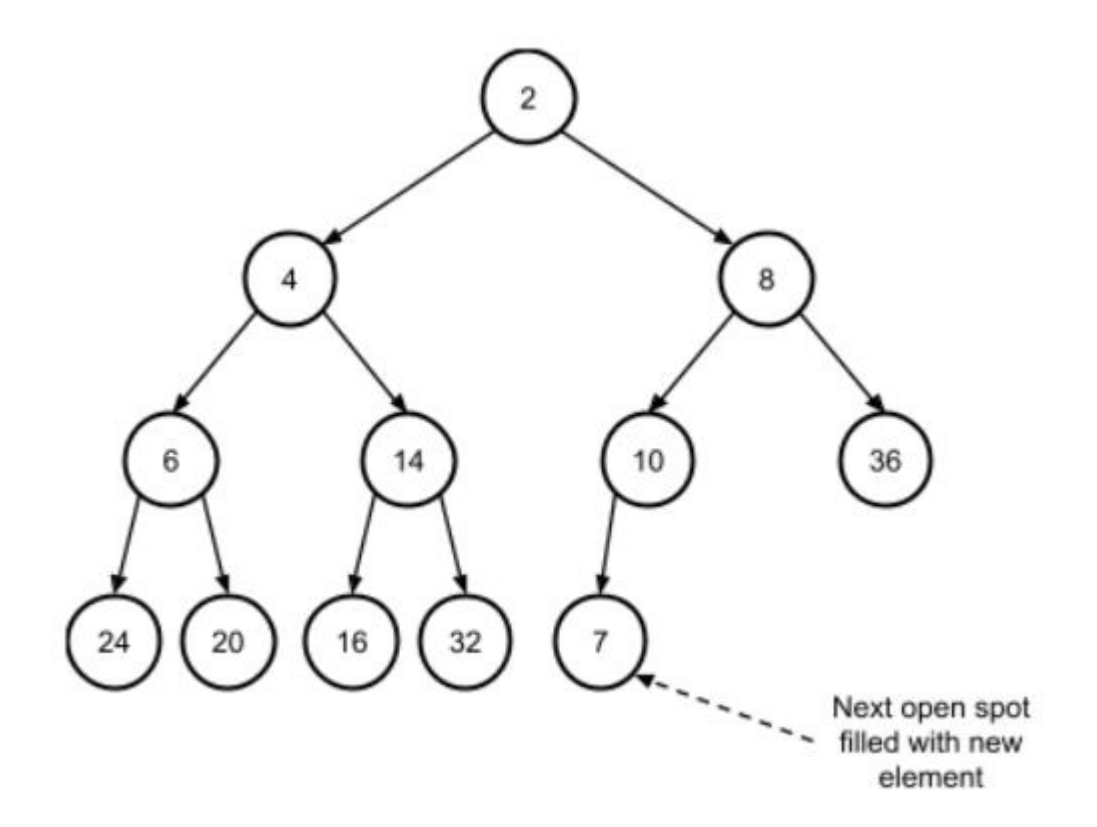

### Add a node to a Heap

- Example: adding the value 7 to the min heap:
- 2. percolate the new element up the tree

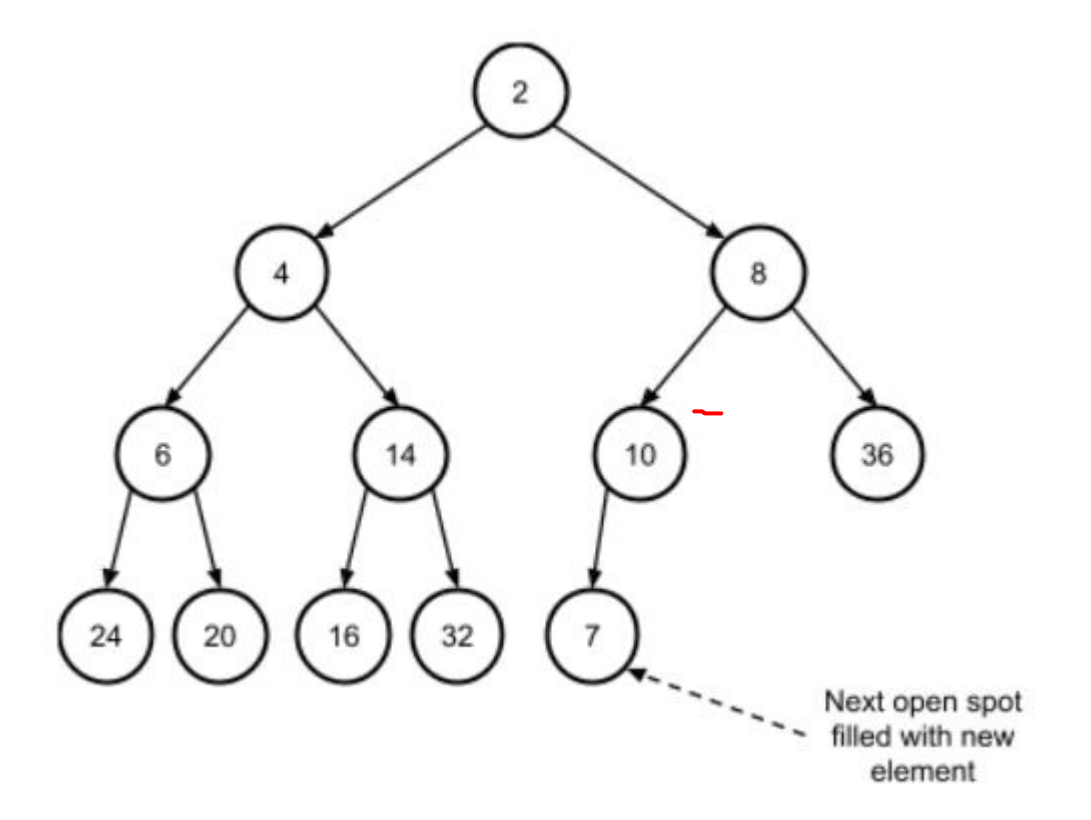

#### Add a node to a Heap

• Example: adding the value 7 to the min heap:

2.1. compare the new node (7) with its parent (10) and see that they needed to be swapped to maintain the min heap property:

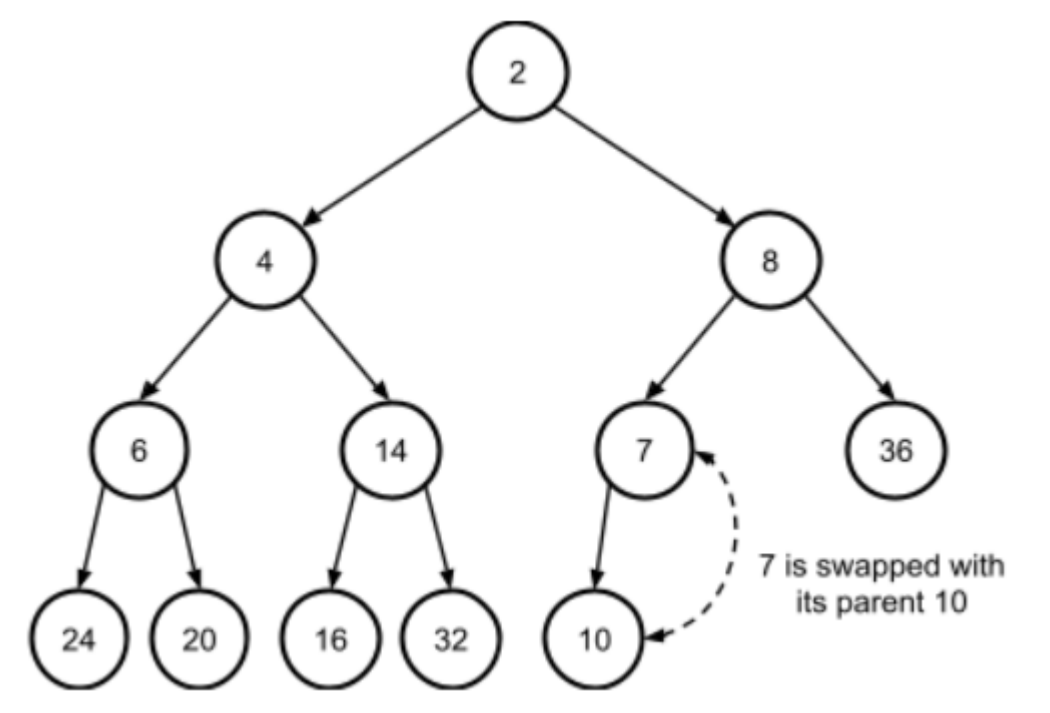

### Add a node to a Heap

• Example: adding the value 7 to the min heap:

2.2. compare the new node (7) with its new parent (8) and see that they too needed to be swapped:

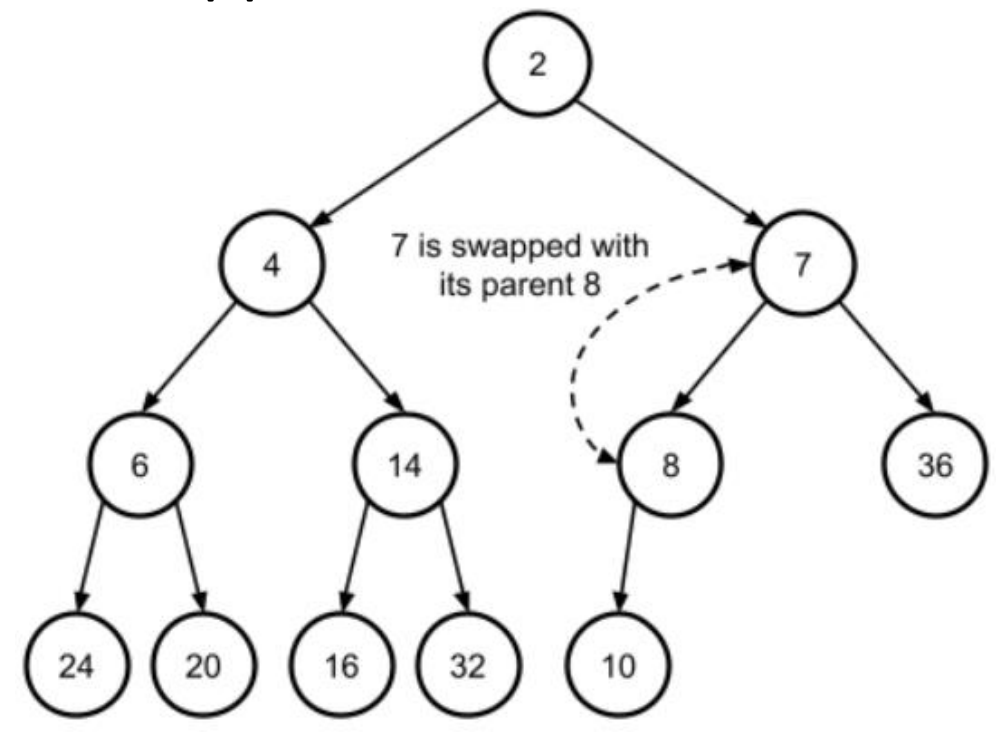

 $\int$ eight

## Add a node to a Heap

• Runtime Complexity of percolation: O(log n)

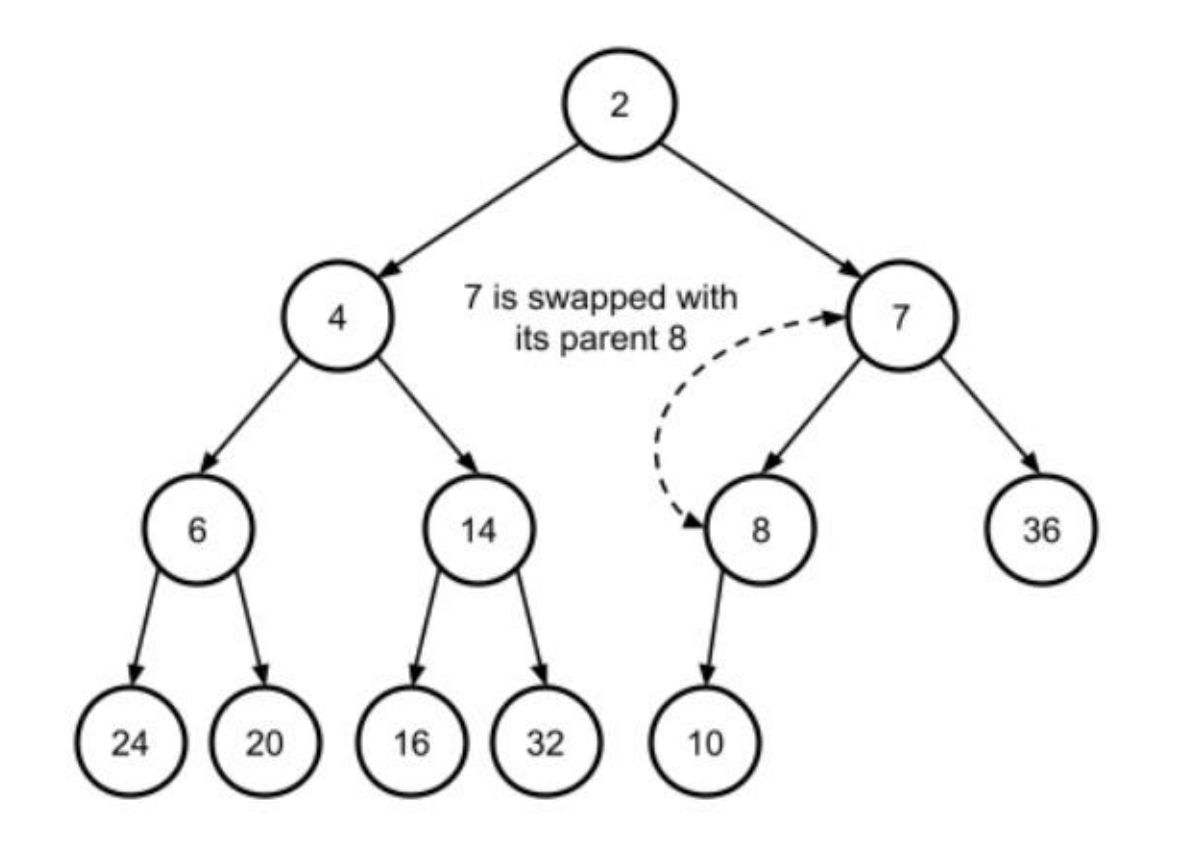

#### Remove a node from a Heap

- In a min heap, the root node's priority value is always the lowest
	- the first() and remove first()always access and remove the root node
- Question: If we always remove the root node, how do we replace it?
	- Remember, we need to maintain the completeness of the binary tree.
- Answer: replace it with the element last added to the heap and then fix the heap by percolating that node down

#### Remove a node from a Heap

• Example: remove the root node (2) from that heap:

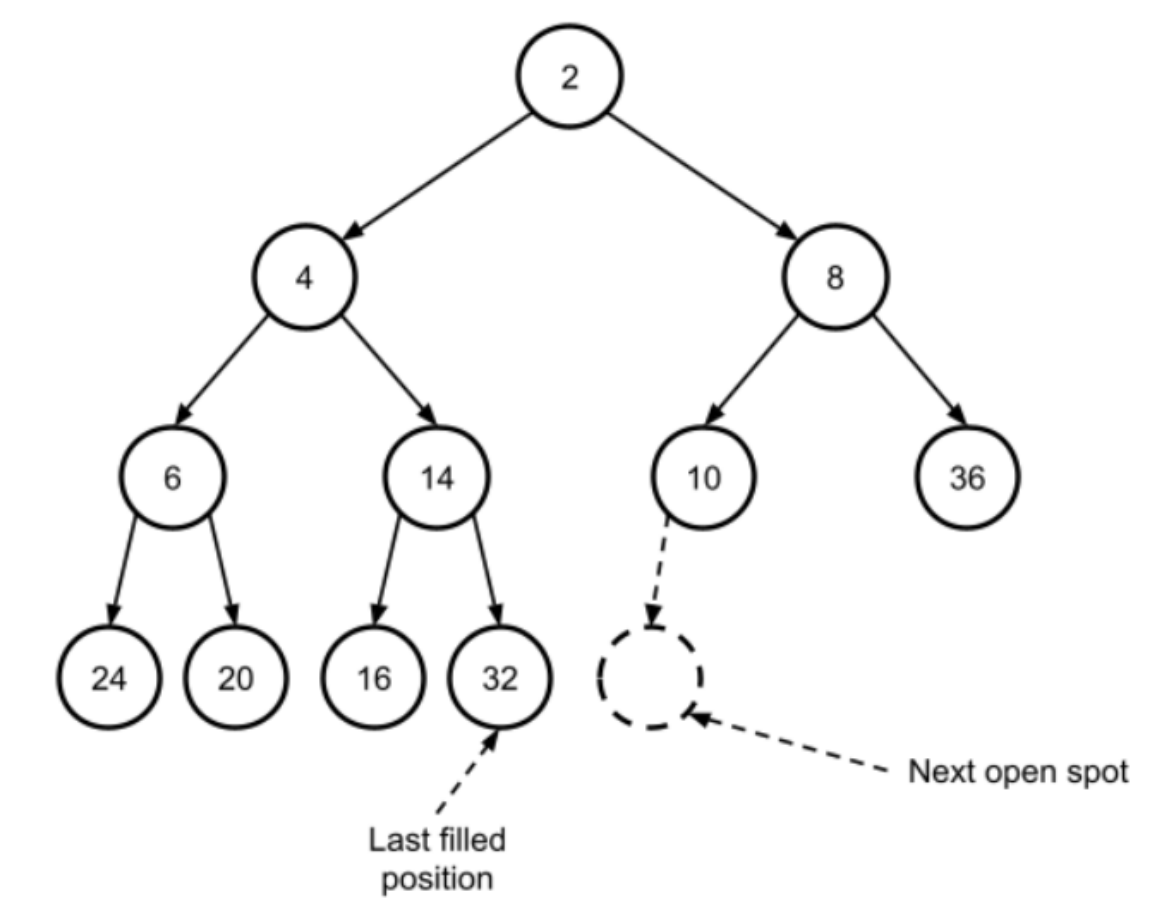

#### Remove a node from a Heap

- Example: remove the root node (2) from that heap:
- 1. replace it with the last added node (32)

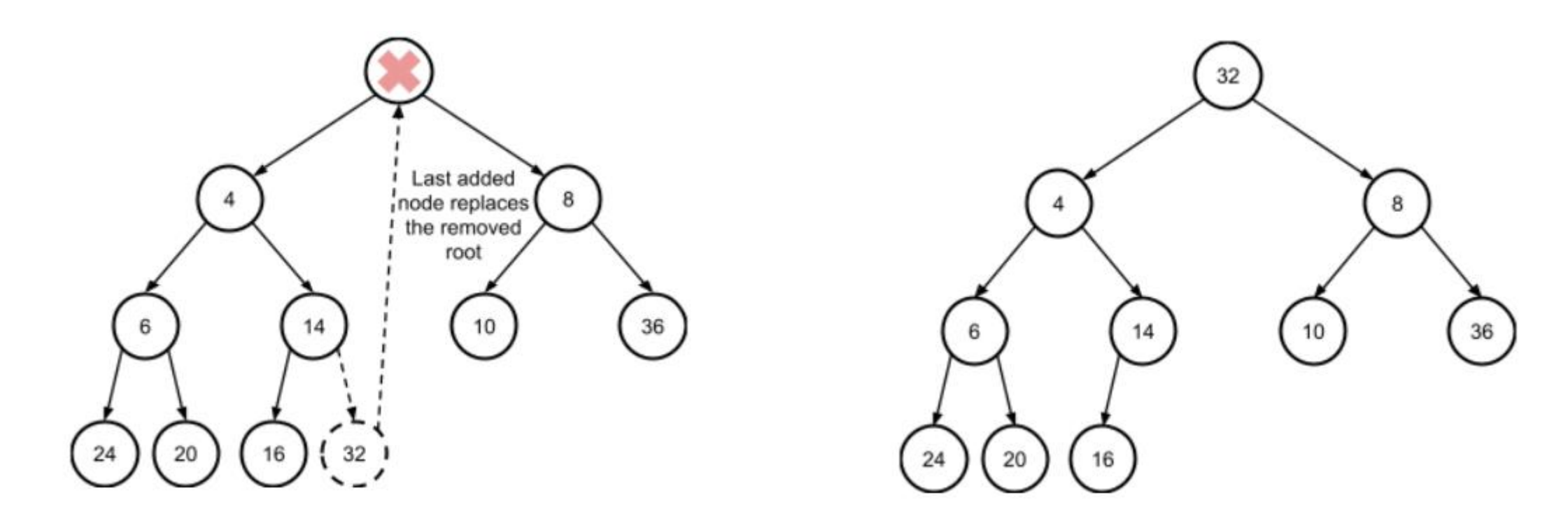

while priority > smallest child priority: swap with smallest child

## Remove a node from a Heap

- Example: remove the root node (2) from that heap:
- 2. percolate the replacement node down the tree

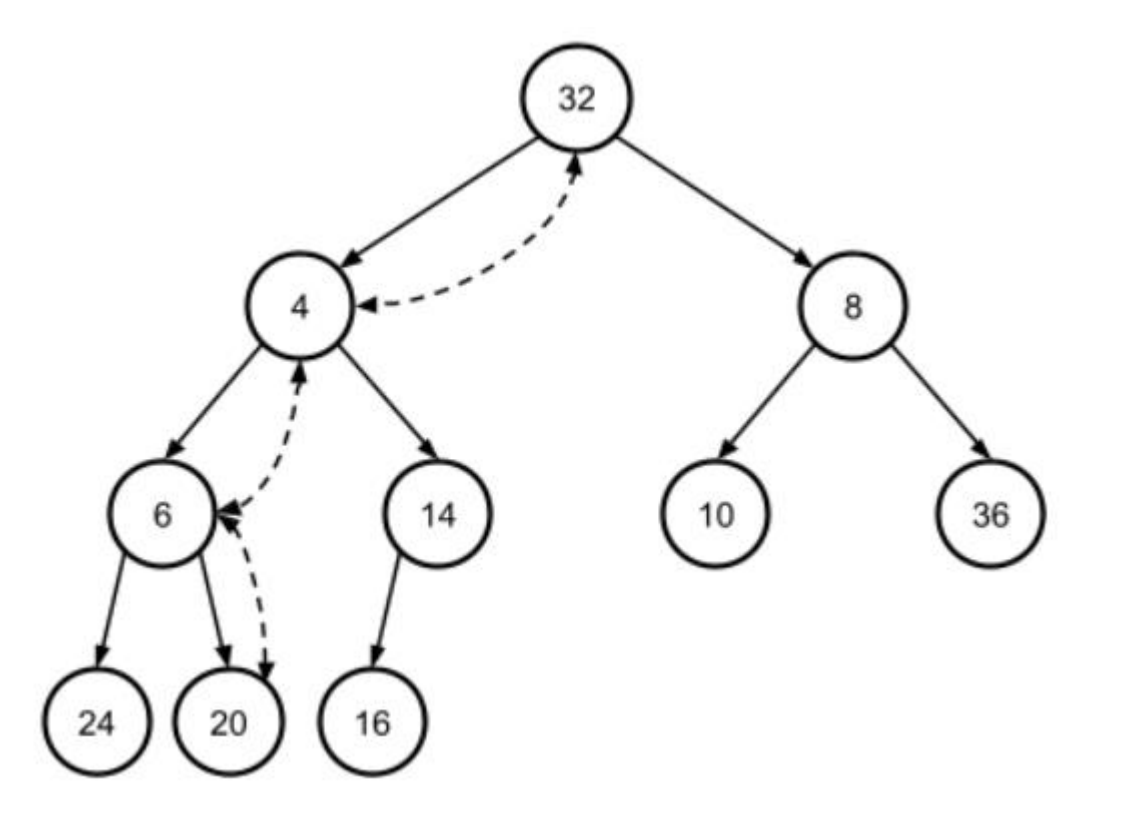

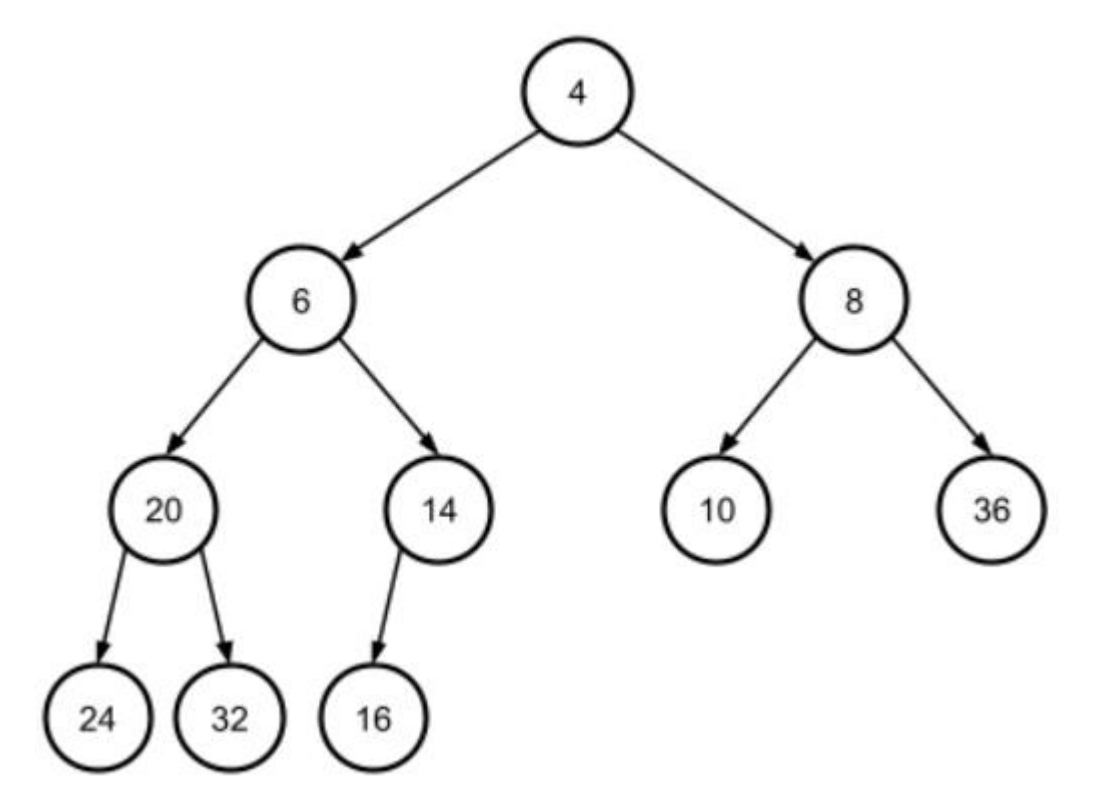

## Lecture Topics:

- Priority Queues & Heaps
- Array-based Heaps
- Build a heap from an arbitrary array
- Heapsort

- Many ways to implement a heap…
- Recall: a heap data structure contains a complete binary tree
- Then…

- Implement the complete binary tree representation of a heap using an array:
	- root node of the heap is stored at index 0
	- The left and right children of a node at index i are stored respectively at indices  $2 * i + 1$  and  $2 * i + 2$
	- The parent of a node at index i is at  $(i 1) / 2$  (using the floor that results from integer division).

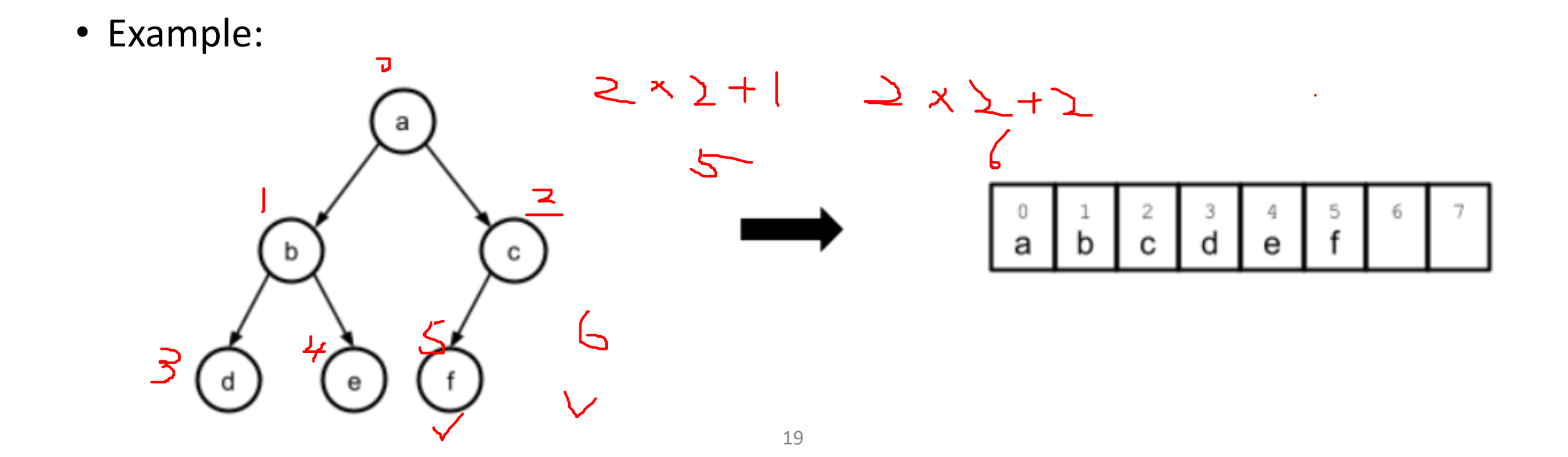

- Q: Can you implement a binary tree that was not complete using an array?
- A: No!

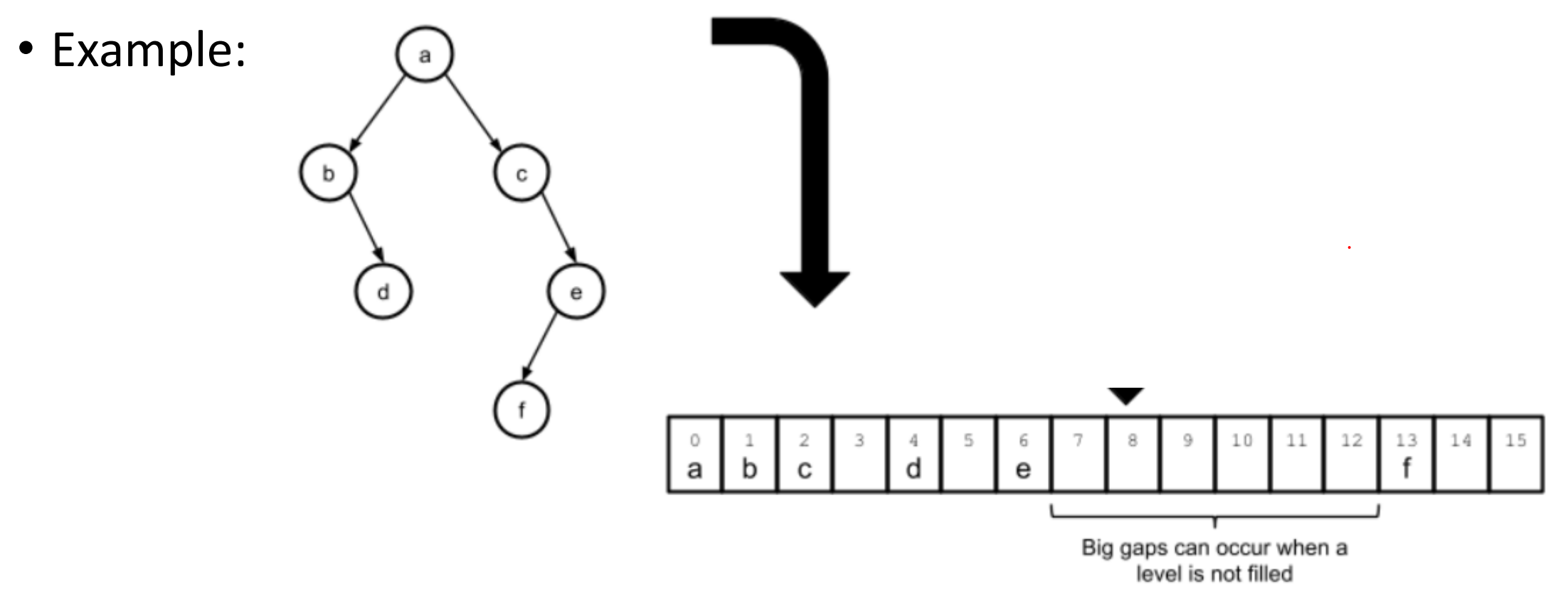

- Keeping track of the last added element and the first open spot in the array representation of the heap is simple
	- simply the last element in the array and the following empty spot

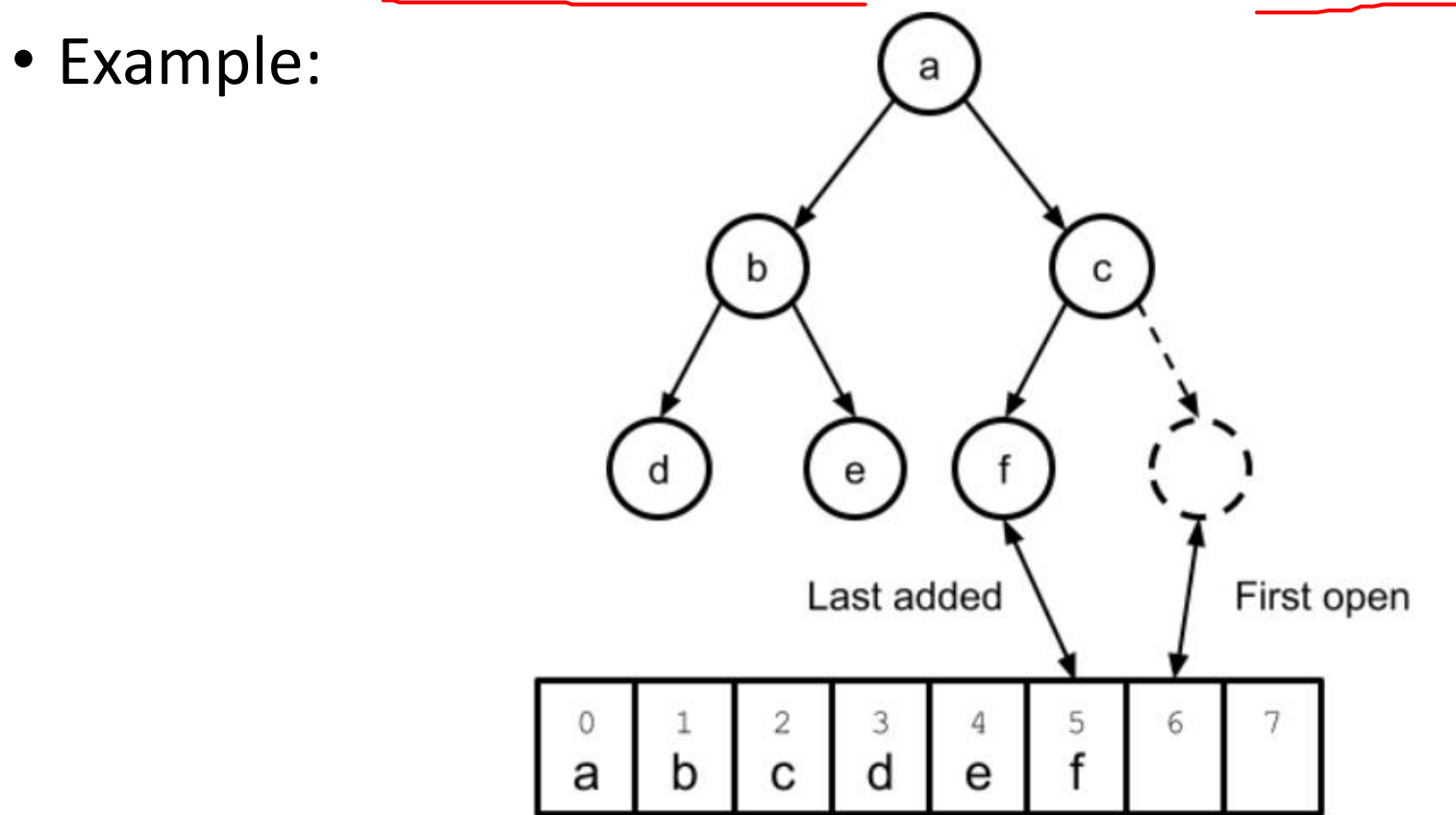

- Inserting an element into the array representation of the heap follows this procedure:
	- 1. Put new element at the end of the array.
	- 2. Compute the inserted element's parent index  $((i 1) / 2)$ .
	- 3. Compare the value of the inserted element with the value of its parent.
	- 4. If the value of the parent is greater than the value of the inserted element, swap the elements in the array and repeat from step 2.
		- Do not repeat if the element has reached the beginning of the array.

• Example: added 7 to the following heap

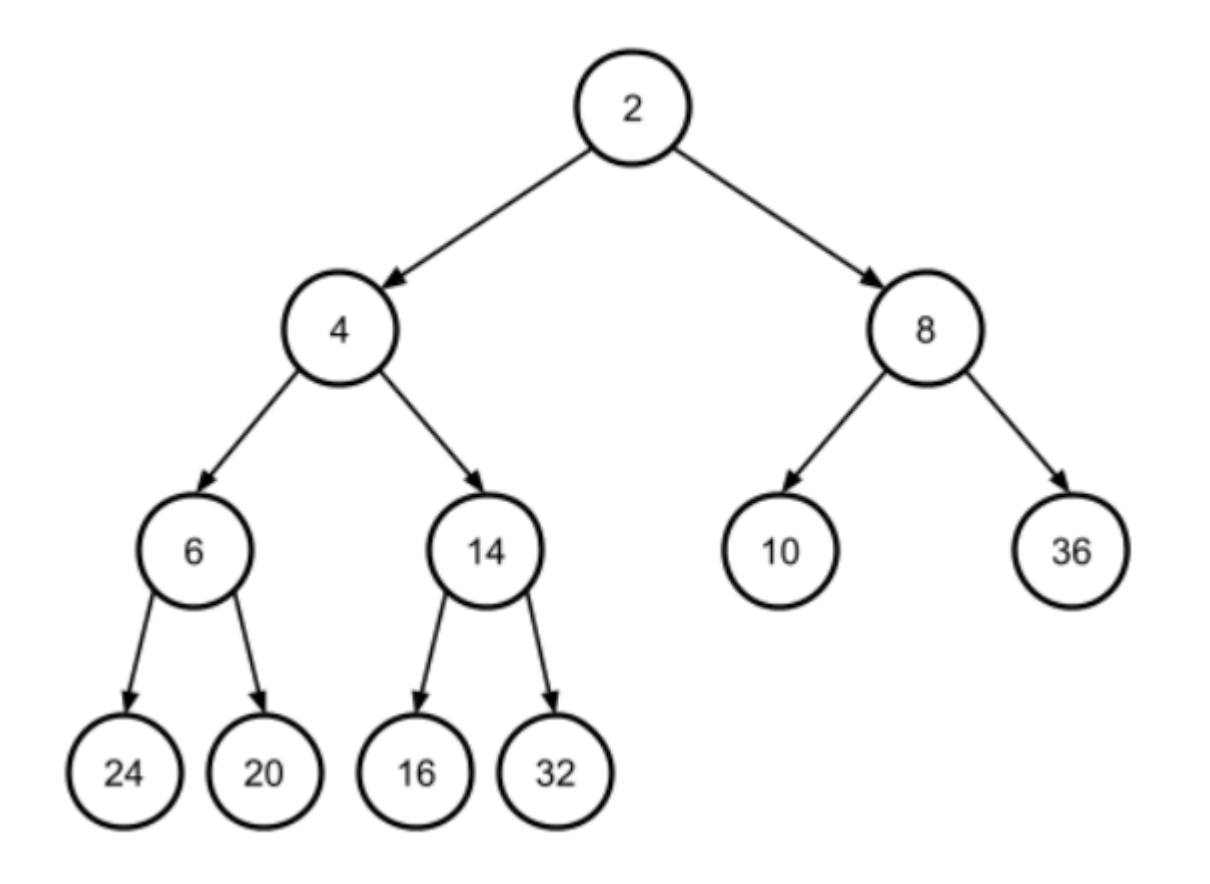

- Example: added 7 to the following heap
- 1. insert the new element into the end of the array

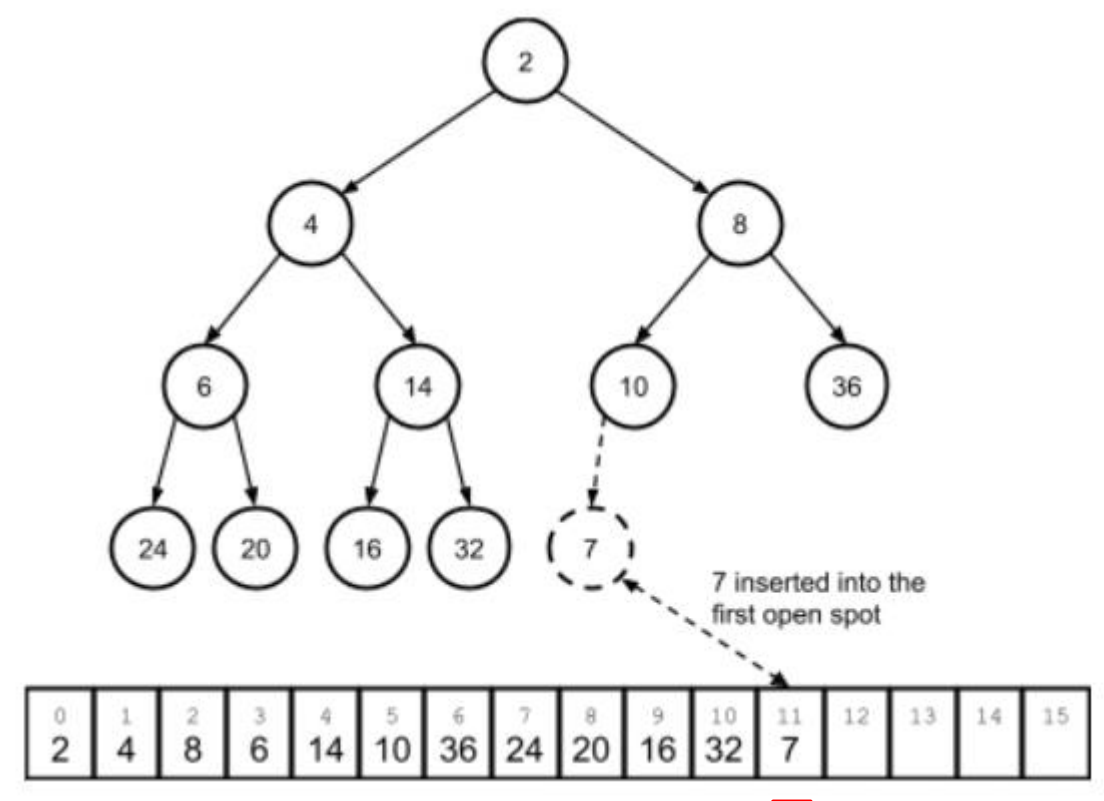

- Example: added 7 to the following heap
- 2. compute the index of 7's parent node  $((11 1) / 2 \rightarrow 5)$

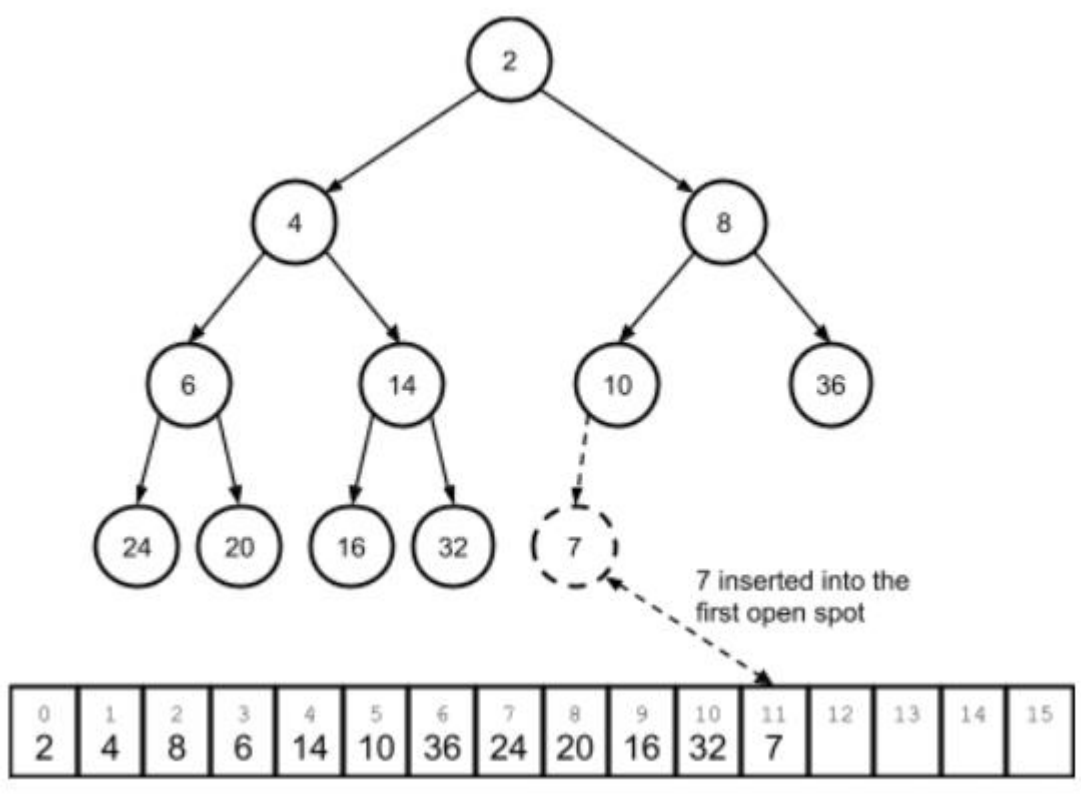

- Example: added 7 to the following heap
- 3. compare 7 with the value we found there (at index  $5 \rightarrow 10$ )

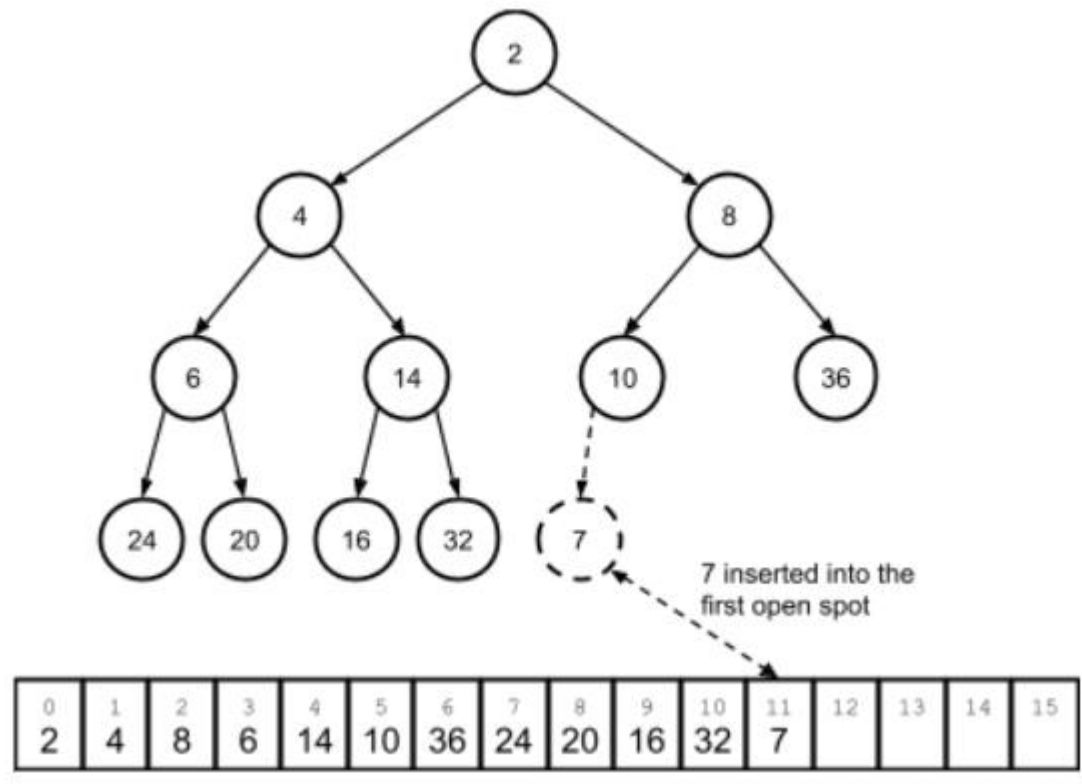

- Example: added 7 to the following heap
- 4. Since 7 is less than 10, swap them

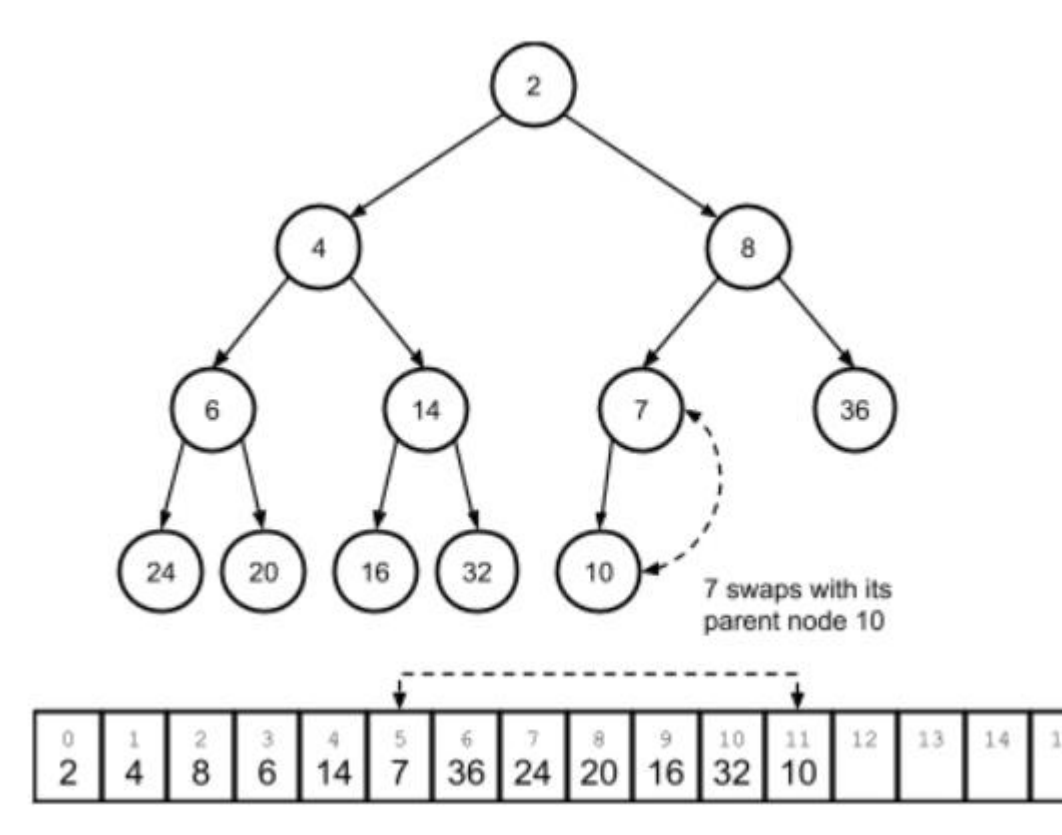

- Example: added 7 to the following heap
- 5. Repeat, comparing 7 to its new parent 8 at index  $(5 1) / 2 \rightarrow 2$ , and swap again

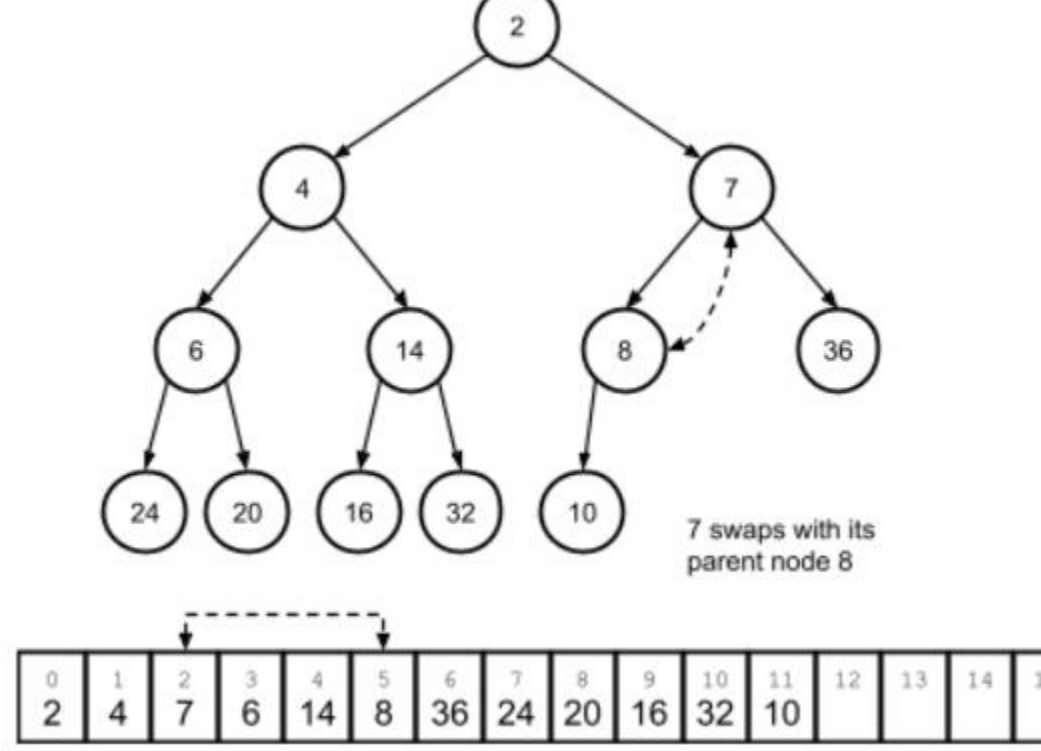

- Example: added 7 to the following heap
- 6. Repeat, compare to 7's new parent node 2 at index  $(2 1) / 2 \rightarrow 0$ , and we'd stop, since 2 is less than 7

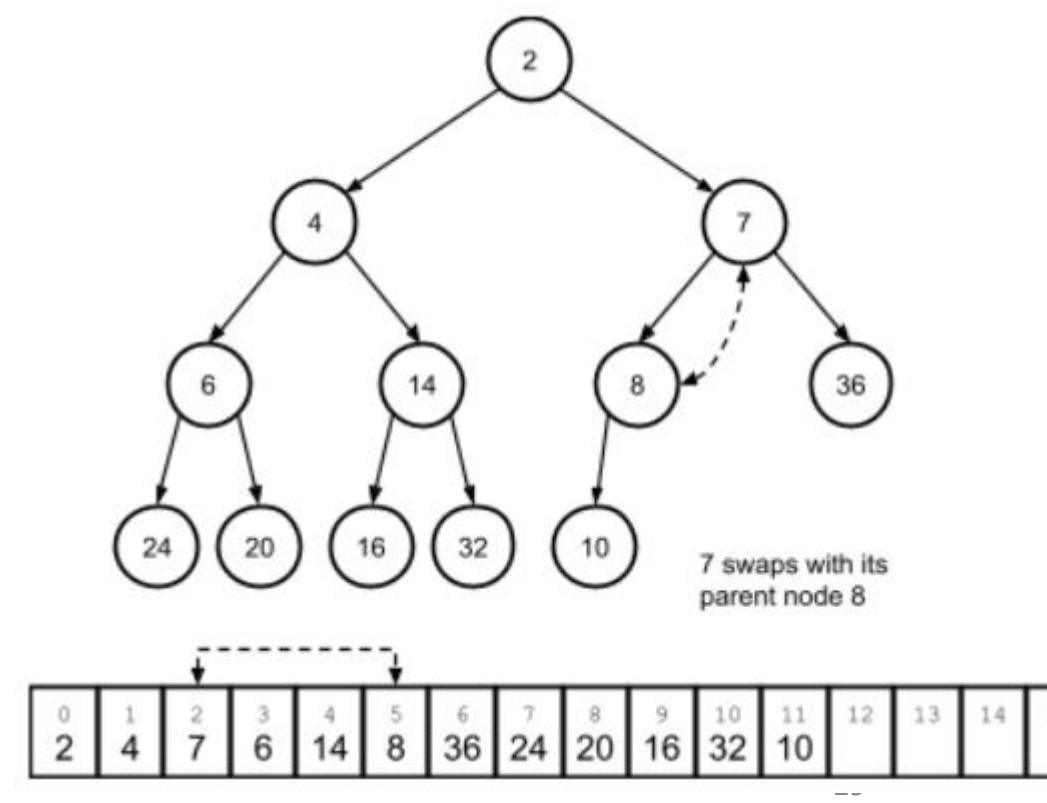

- Recall: in min heap, always remove the node with the lowest priority (i.e., root)
- Remove an element from the array representation of the heap follows this procedure:
	- 1. Remember the value of the first element in the array (to be returned later).
	- 2. Replace the value of the first element in the array with the value of the last element and remove the last element.
	- 3. If the array is not empty (i.e. it started with more than one element), compute the indices of the children of the replacement element  $(2 * i + 1$  and  $2 * i + 2)$ .
		- If both of these elements fall beyond the bounds of the array, stop here.
	- 4. Compare the value of the replacement element with the minimum value of its two children (or possibly one child).
	- 5. If the replacement element's value is less than its minimum child's value, swap those two elements in the array and repeat from step 3

• Example: removing the root (2) from the following heap

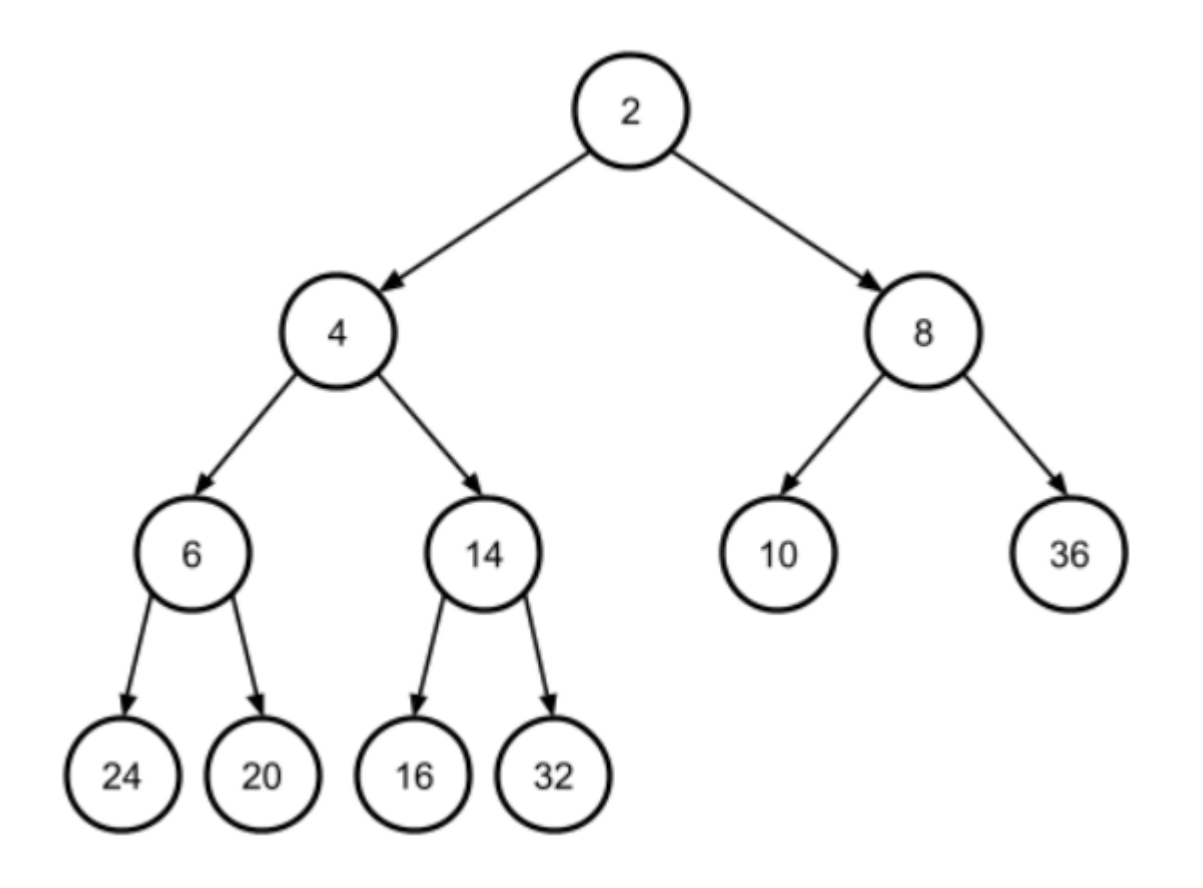

• Example: removing the root (2) from the following heap

1. replacing the root (the first element in the array) with the last element and then removing the last element

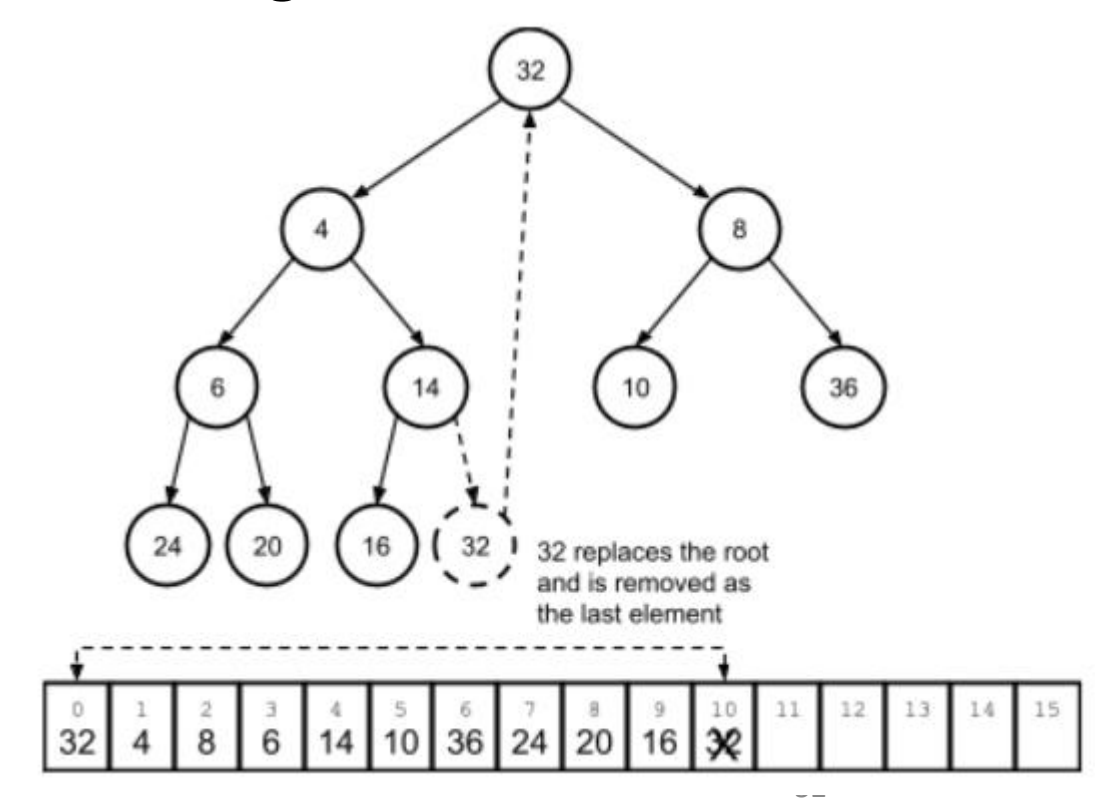

• Example: removing the root (2) from the following heap

2. percolate 32 down the array, comparing it to its minimum-value child and swapping values in the array until 32 reached its correct place

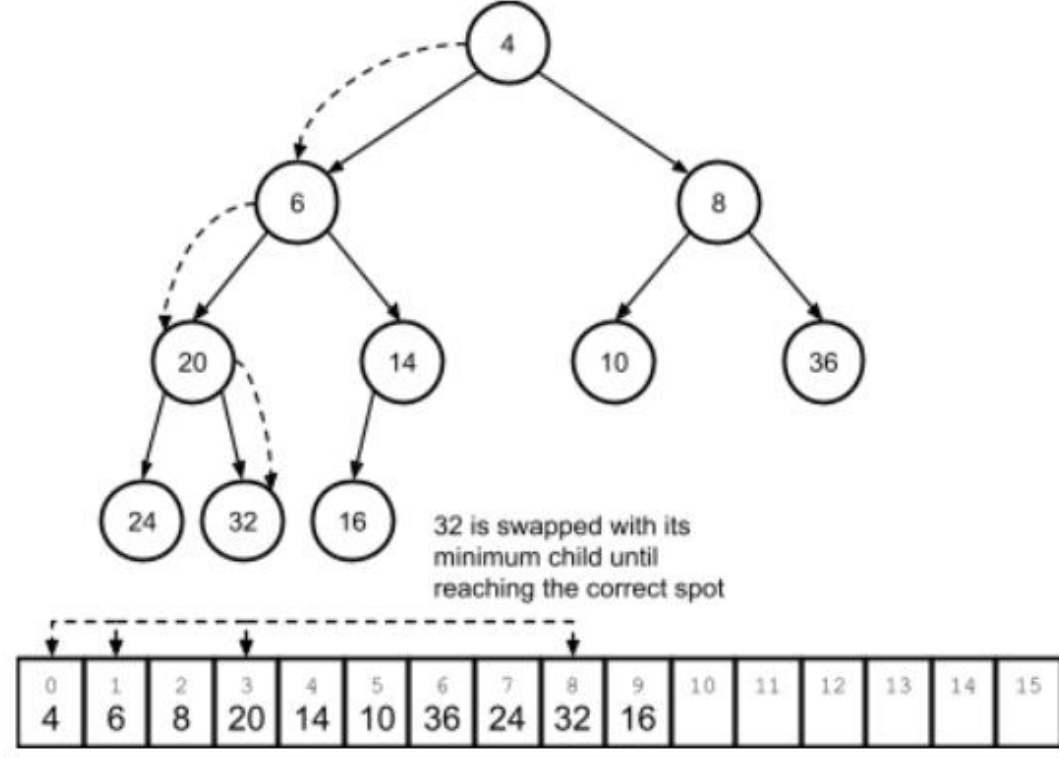

## Lecture Topics:

- Priority Queues & Heaps
- Array-based Heaps
- Build a heap from an arbitrary array
- Heapsort

 $\bullet$ 

• Example: Convert the following arbitrary array to a heap:

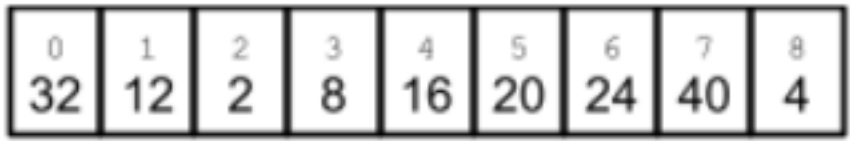

• First, consider this arbitrary array as a heap:

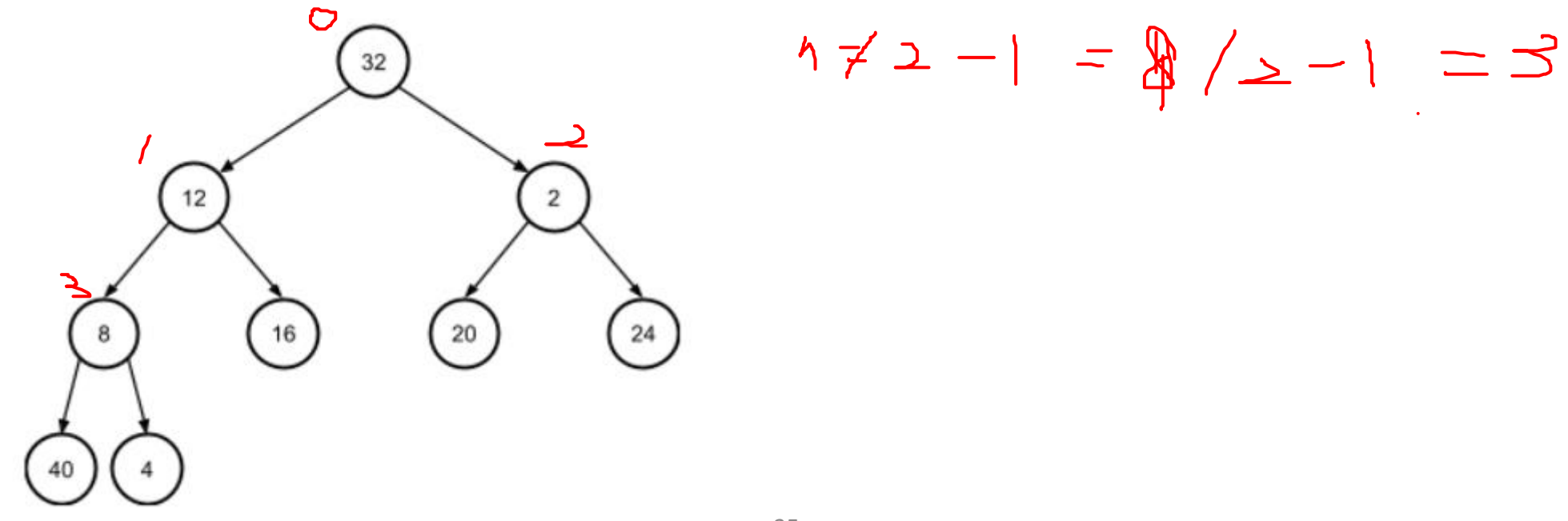

- Percolate down the first non-leaf element, then the subtree rooted at that element's original position will be a proper heap
	- first non-leaf element (from the back of the array) is at n / 2 1

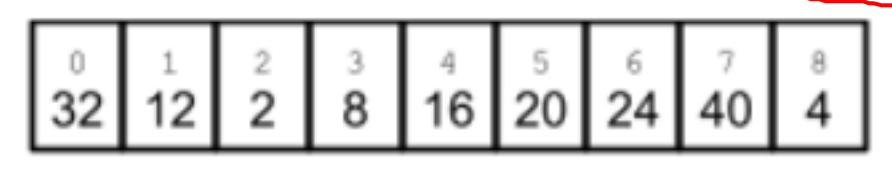

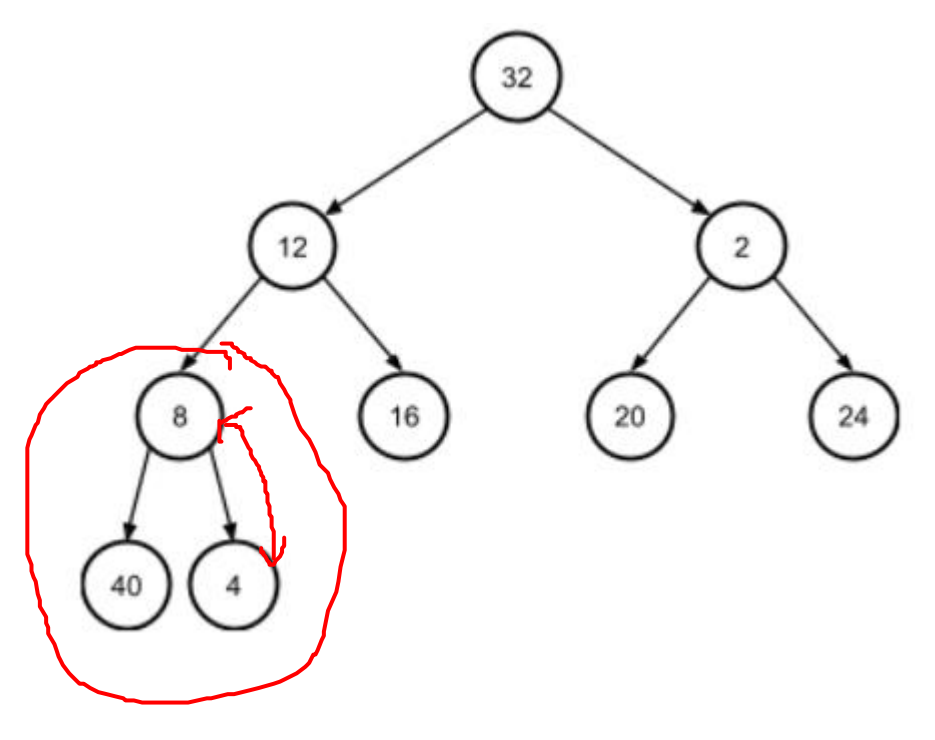

- Percolate down the first non-leaf element, then the subtree rooted at that element's original position will be a proper heap
	- first non-leaf element (from the back of the array) is at n / 2 1

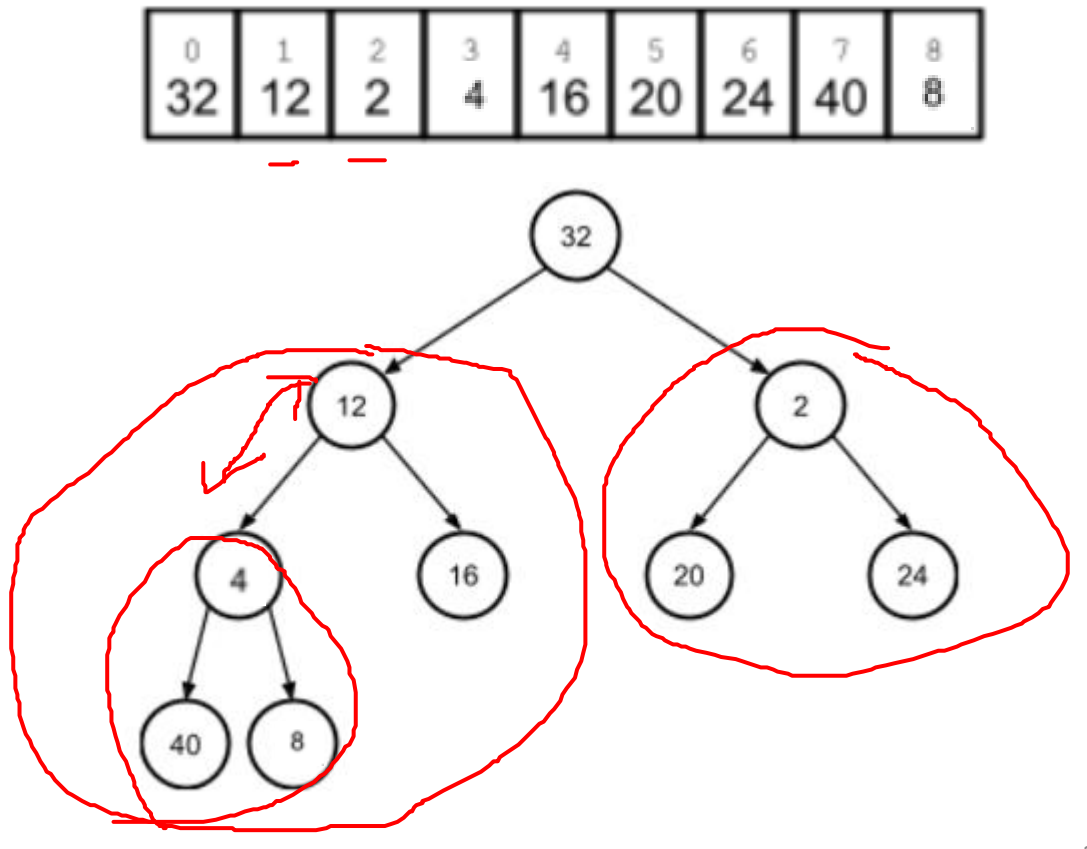

- Percolate down the first non-leaf element, then the subtree rooted at that element's original position will be a proper heap
	- first non-leaf element (from the back of the array) is at n / 2 1

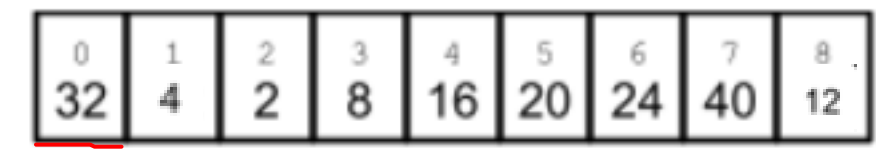

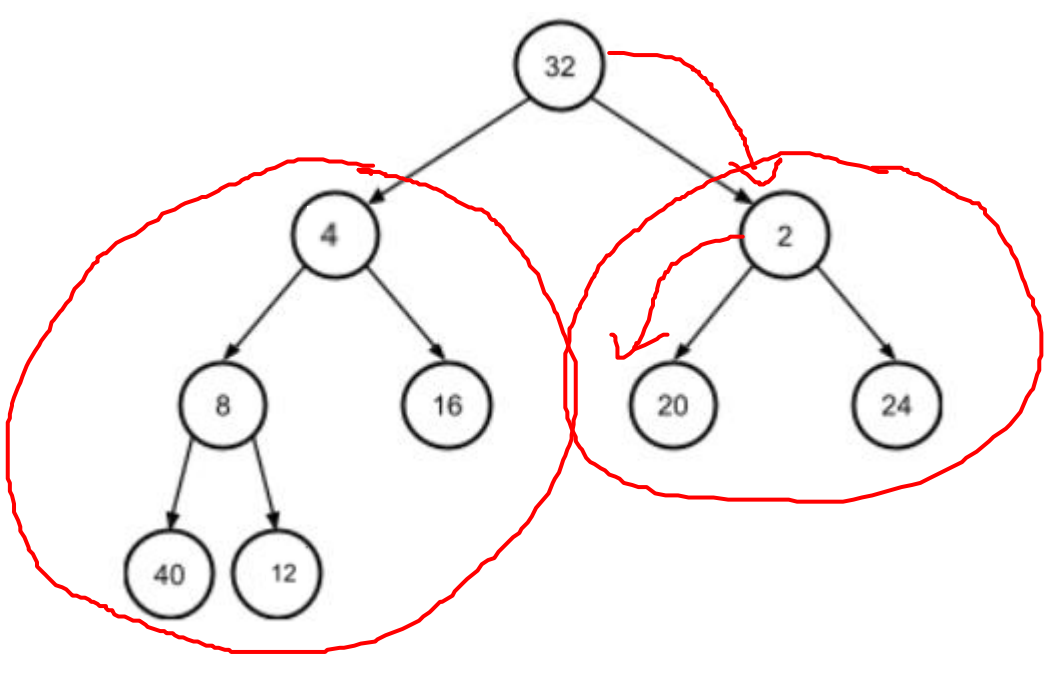

• Once we percolate down the root element, the entire array will represent a proper heap

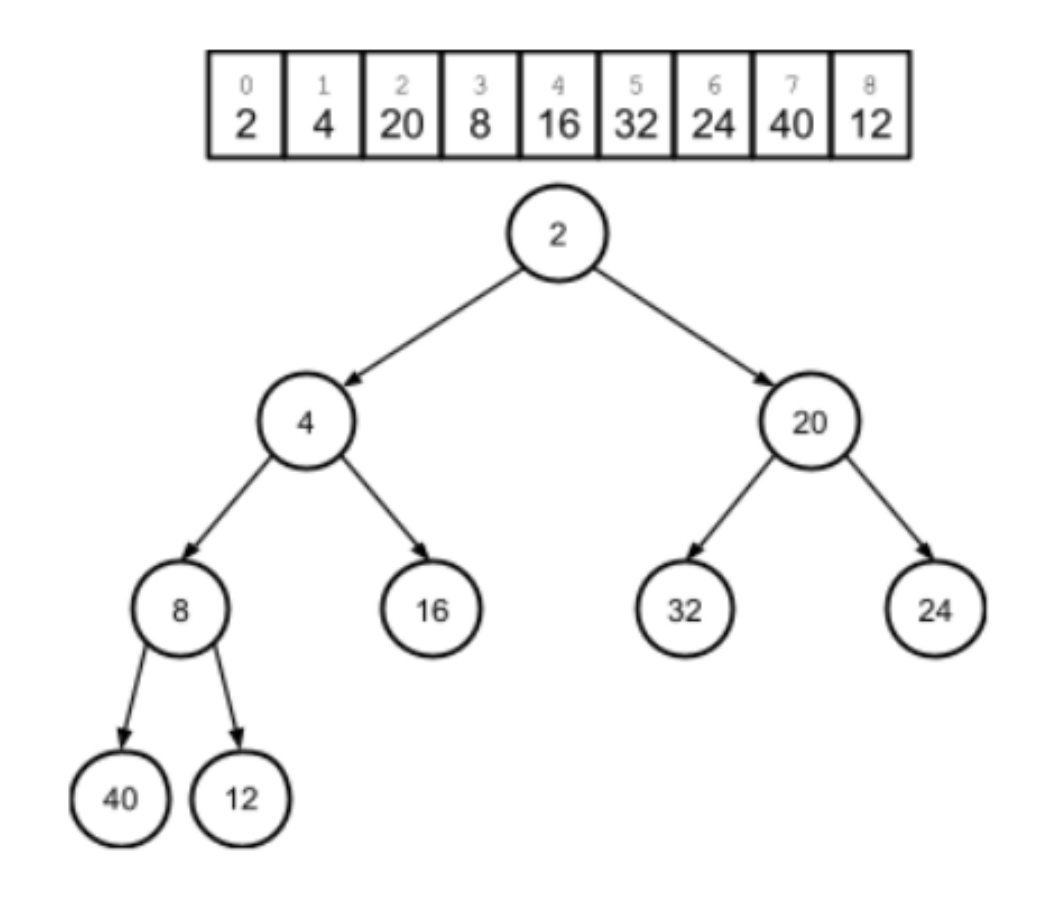

- Time Complexity:
	- perform n / 2 downward percolation operations.
	- Each of these operations is O(log n).
	- This means the total complexity is O(n log n).
- Space Complexity:
	- No additional space needed and no recursive calls:  $O(1)$

## Lecture Topics:

- Priority Queues & Heaps
- Array-based Heaps
- Build a heap from an arbitrary array
- Heapsort

## Heap Sort

- Given the heap and its operations, we can implement an efficient (O(n log n)), in-place sorting algorithm called heapsort.
- First, build a heap out of the array
- Then, sort:
	- Keep a running counter k that is initialized to one less than the size of the array (i.e. the last element).
	- Swap the first element in the array (the min) with the last element (the kth element).
		- The array itself remains the same size, and we decrement k.
	- Percolate the replacement value down to its correct place in the array, stop at the kth element.
		- Thus, the heap is effectively shrinking by 1 at each iteration
- Repeat this procedure until k reaches the beginning of the array

## Heap Sort

- As this sorting procedure runs, it maintains two properties:
	- The elements of the array beyond k are sorted, with the minimum element at the end of the array.
	- The array through element k always forms a heap, with the minimum remaining value at the beginning of the array

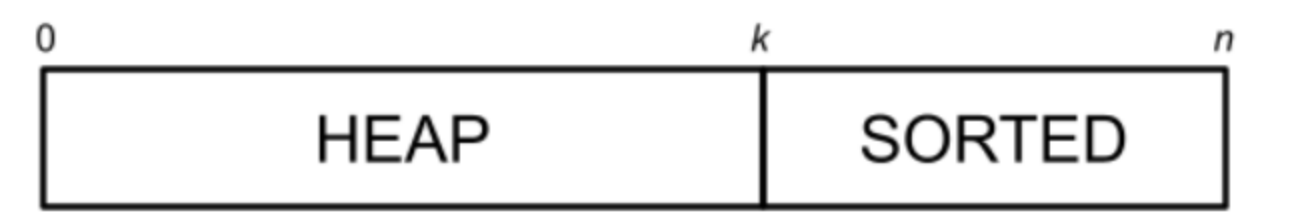

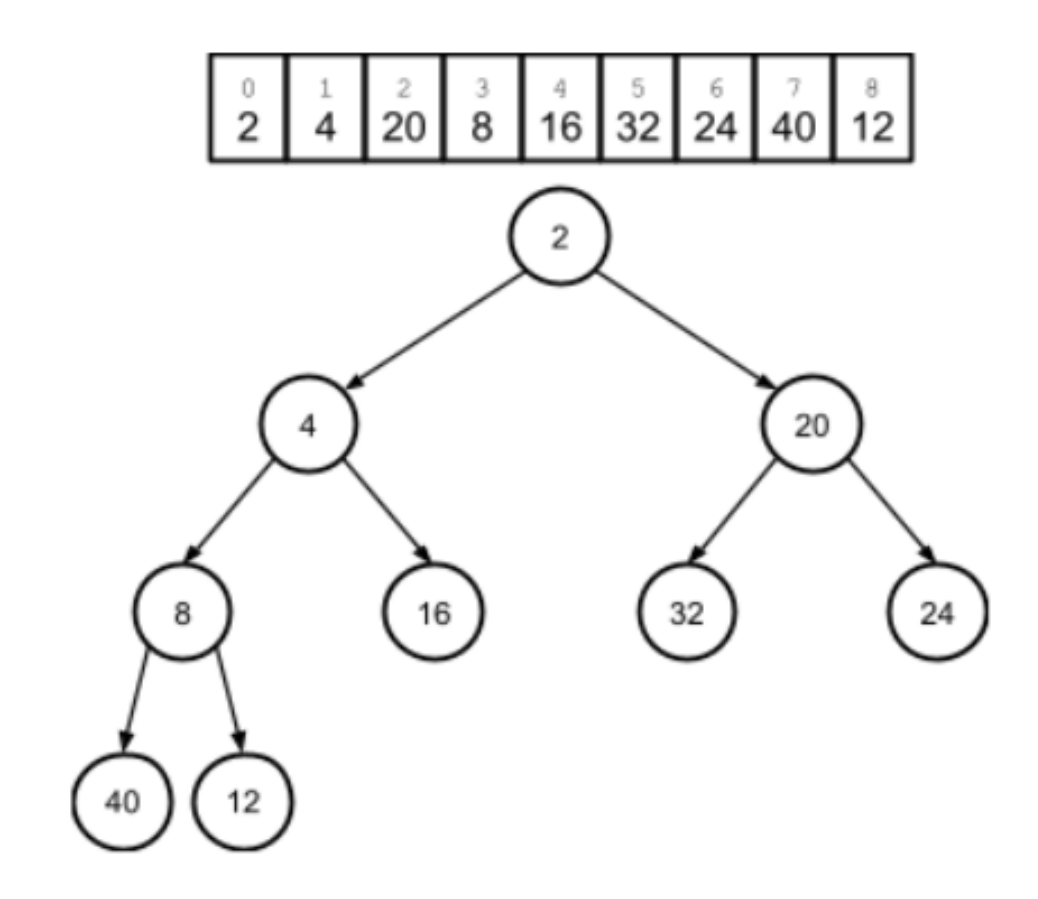

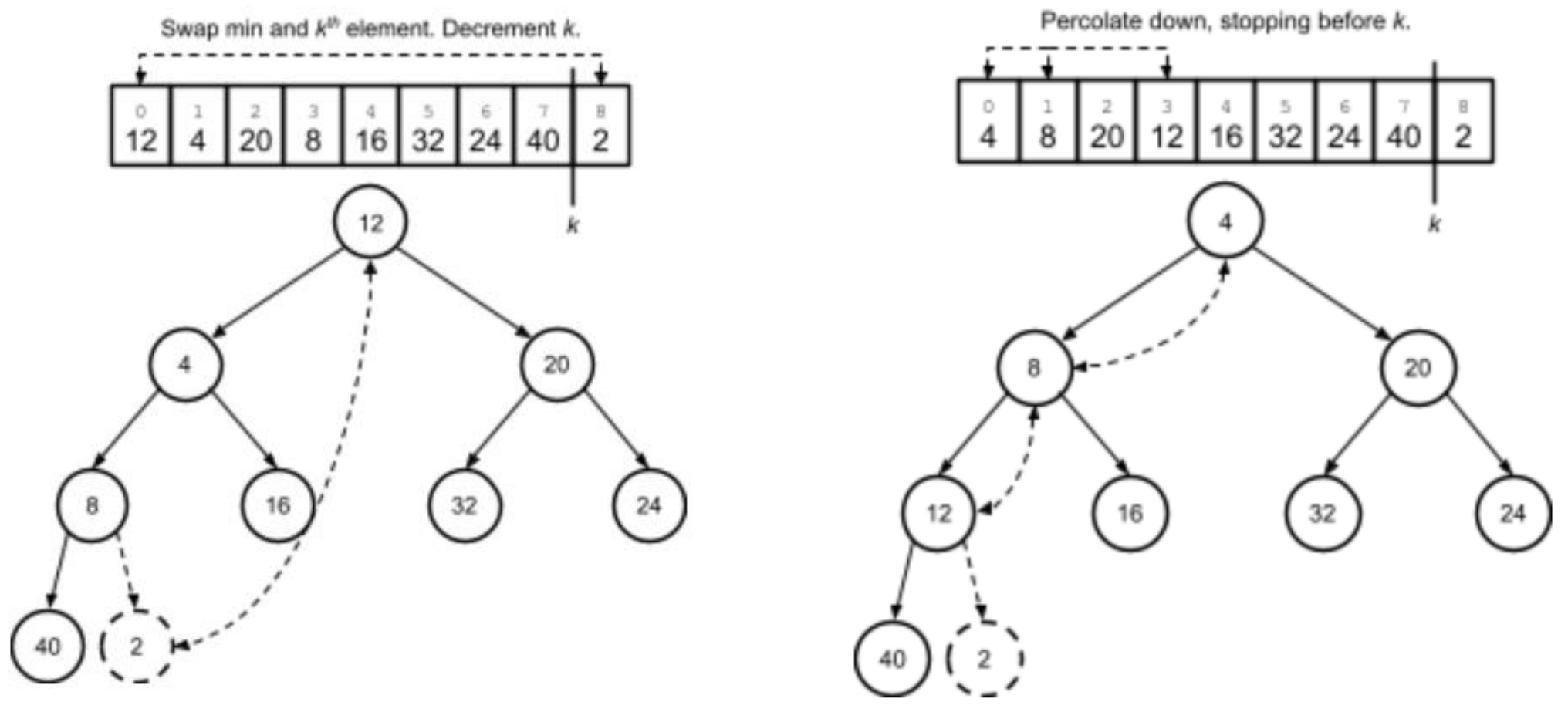

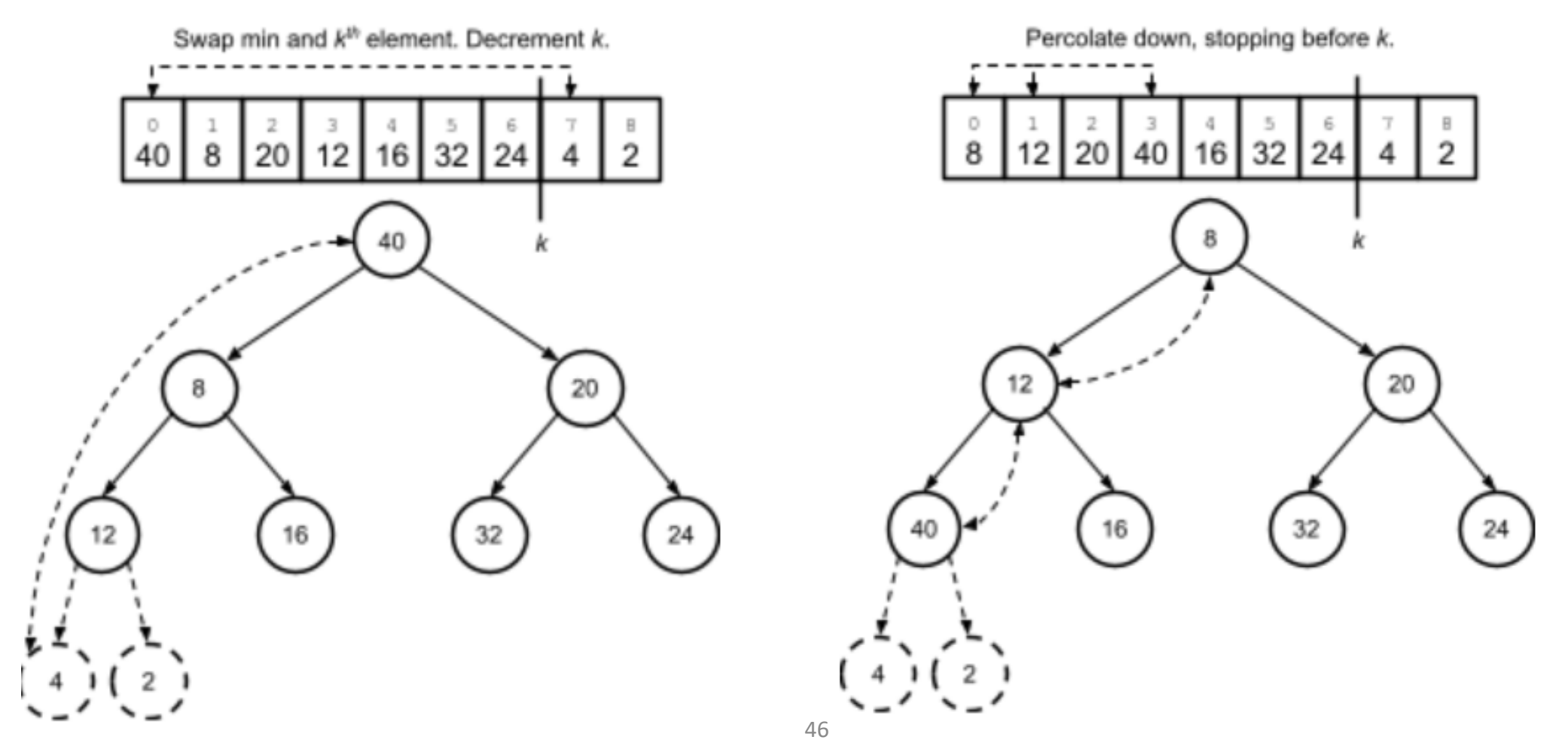

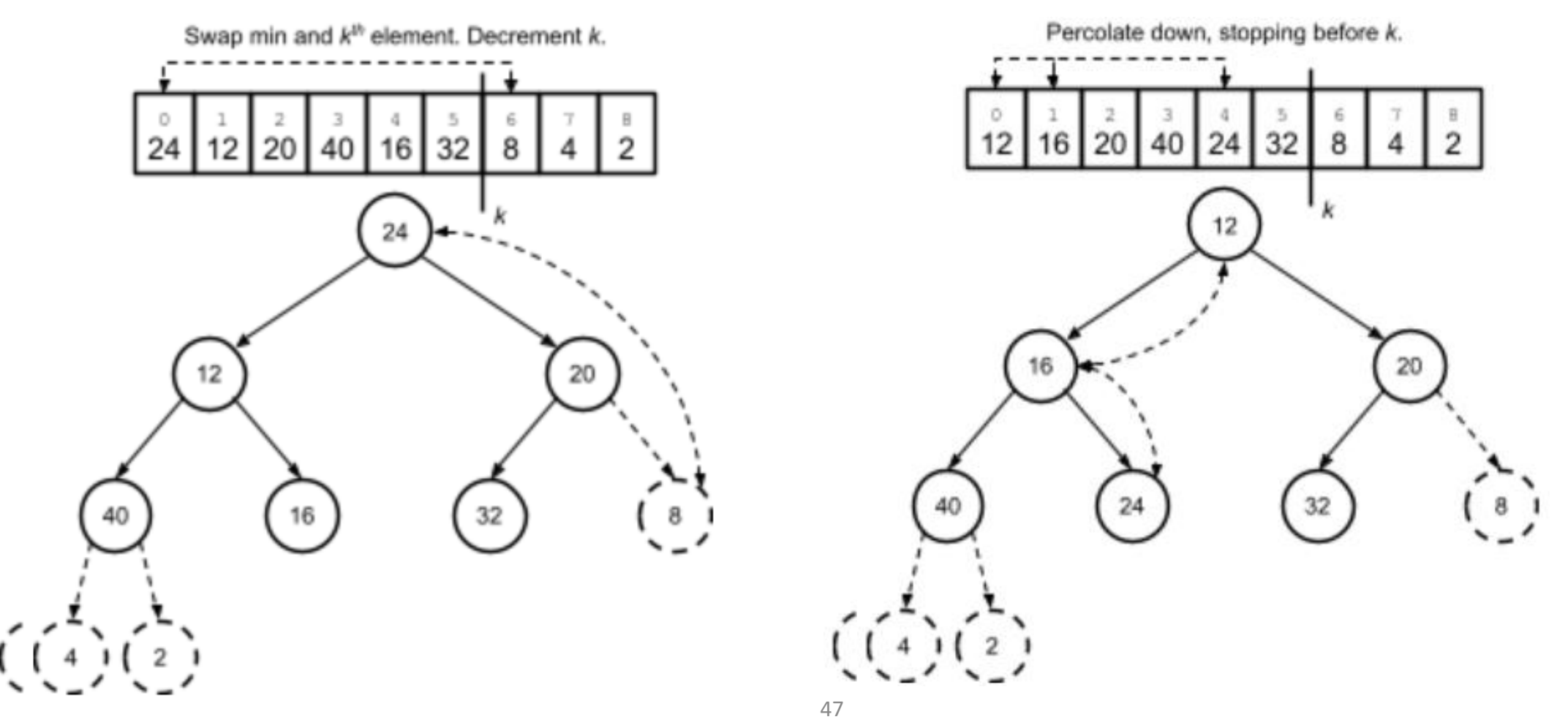

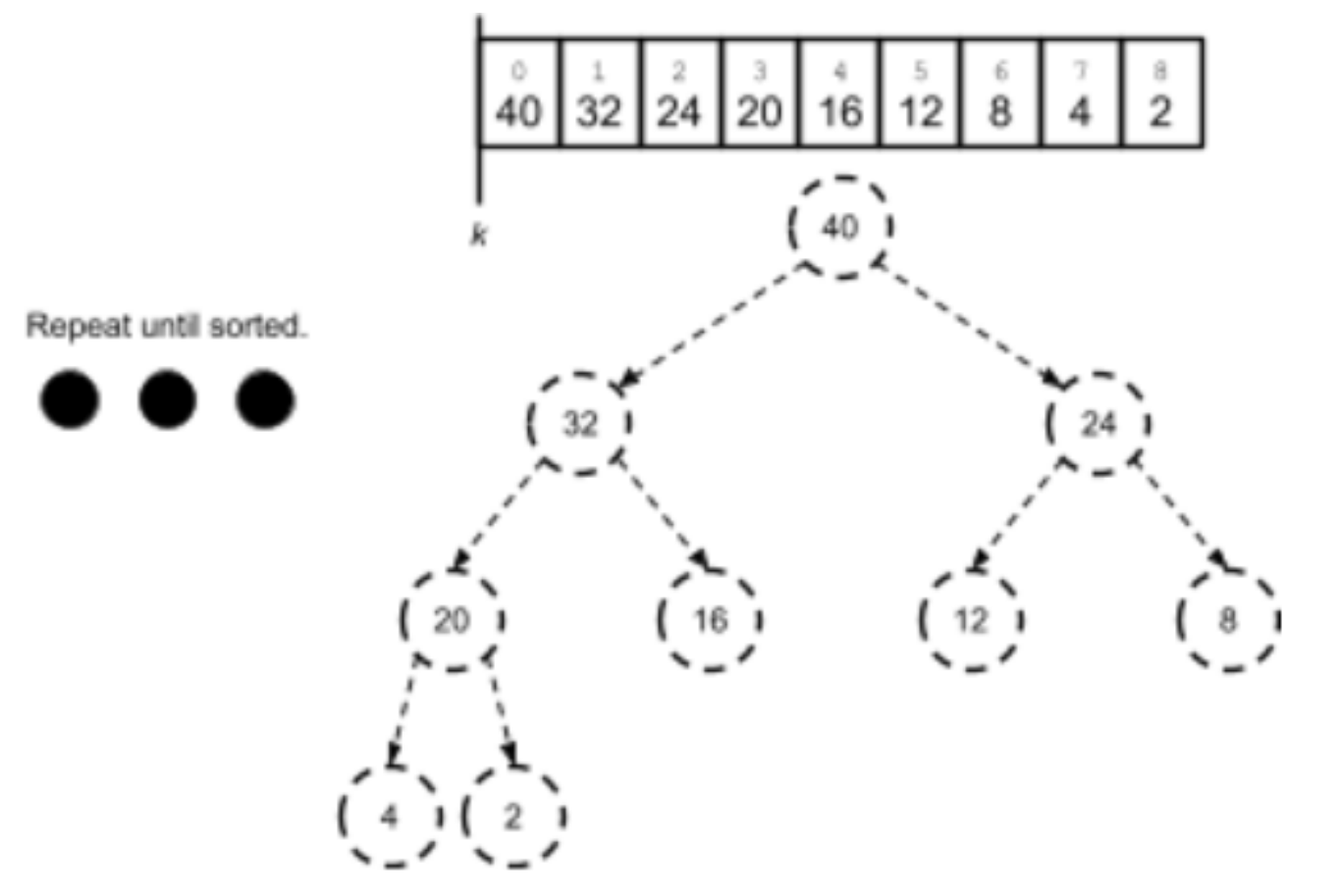

#### [https://youtu.be/MtQL\\_ll5KhQ](https://youtu.be/MtQL_ll5KhQ)

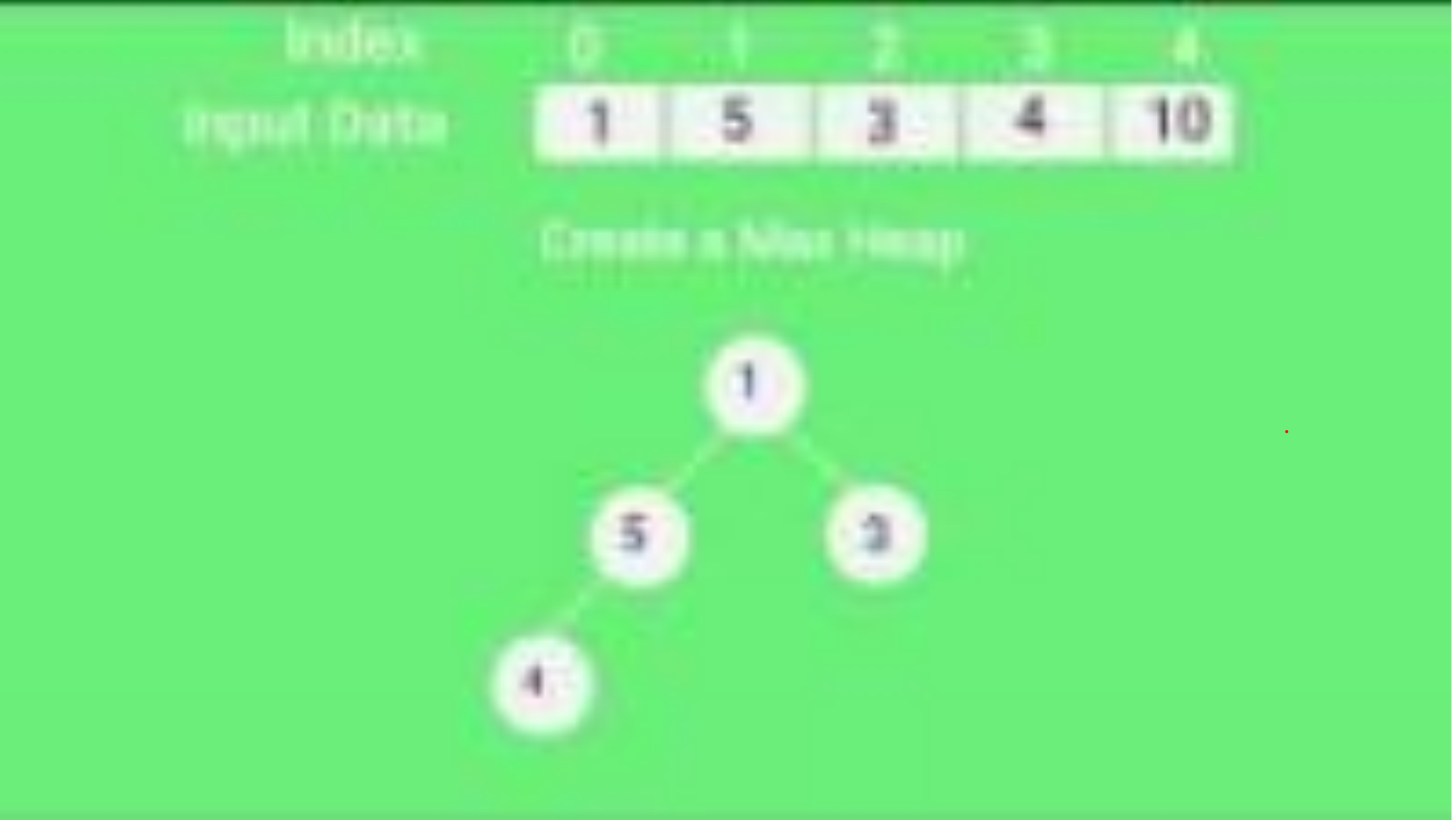